## **Reiter Ressourcen | Arbeitsablauf, neuen Termin anlegen**

## Schritt für Schritt

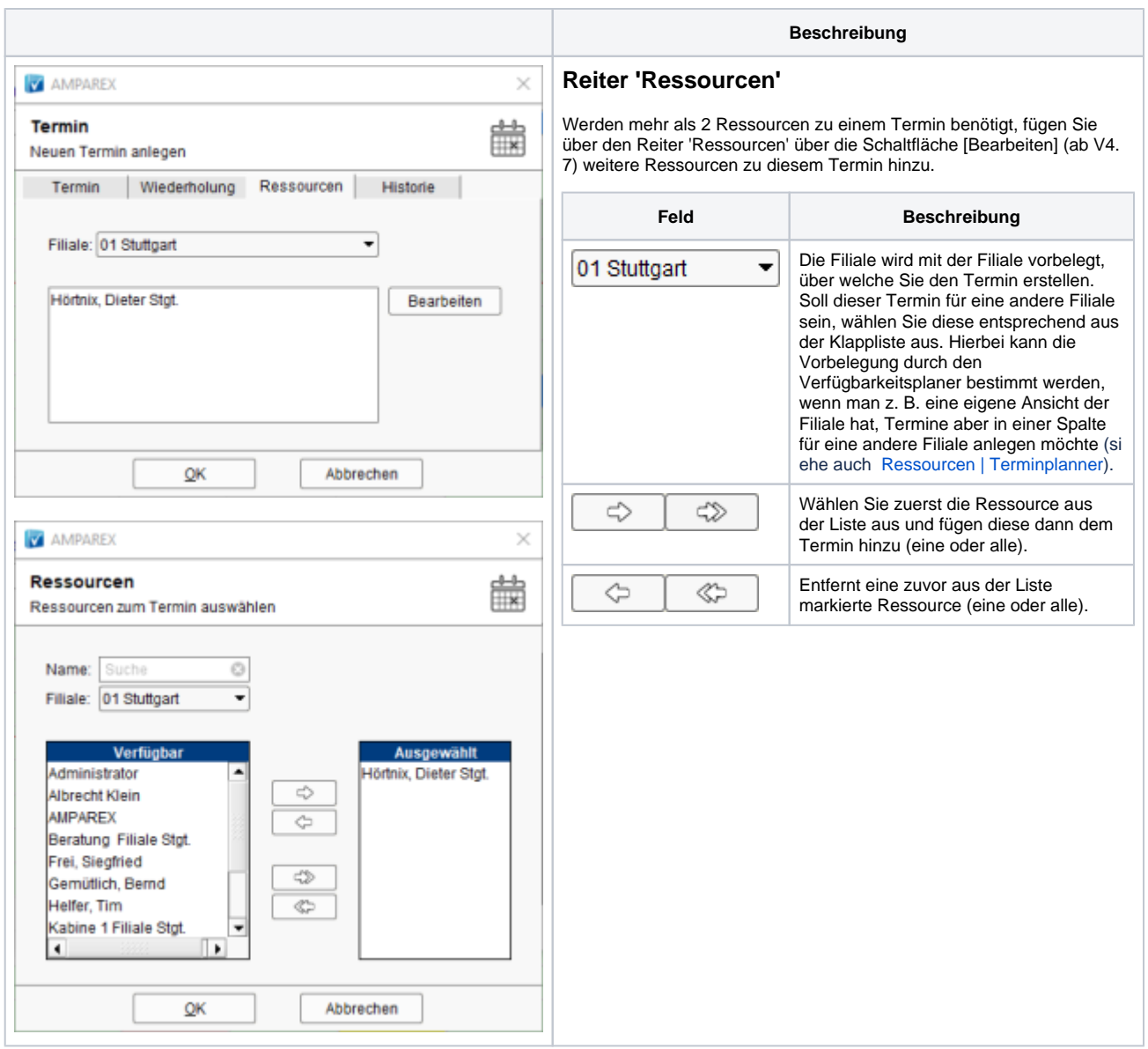